AHK Command Picker Download

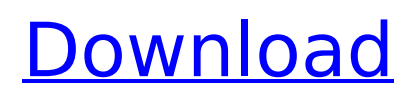

It's the fastest way to dial a Hotmail alias, execute a batch file, trigger a function, open your browser or dial a number. It's just a quick and easy way to enhance your search skills and speed up your daily life. CapsLock + S is a handy and reliable script for AutoHotkey designed to provide you with the possibility to call AHK functions. Just run the included AHK file and press the CapsLock key to bring up the application's interface. As soon as the GUI is triggered, just type your search terms to quickly locate a command and run it. CapsLock + S Description: It's the fastest way to dial a Hotmail alias, execute a batch file, trigger a function, open your browser or dial a number. It's just a quick and

## easy way to enhance your search skills and speed up your daily life. CapsLock + B is a handy and reliable script for AutoHotkey designed to provide you with the possibility to call AHK functions. Just run the included AHK file and press the CapsLock key to bring up the application's interface. As soon as the GUI is triggered, just type your search terms to quickly locate a command and run it. CapsLock + B Description: It's the fastest way to dial a Hotmail alias, execute a batch file, trigger a function, open your browser or dial a number. It's just a quick and easy way to enhance your search skills and speed up your daily life. CapsLock  $+$  X is a handy and reliable script for AutoHotkey designed to provide you with the possibility to call AHK functions. Just run the included AHK file

# and press the CapsLock key to bring up the application's interface. As soon as the GUI is triggered, just type your search terms to quickly locate a command and run it. CapsLock + X Description: It's the fastest way to dial a Hotmail alias, execute a batch file, trigger a function, open your browser or dial a number. It's just a quick and easy way to enhance your search skills and speed up your daily life. AutoHotkey LPPick & xEThemes is the easy way to add styles to your Windows dialogs and dialogs created

by User32.dll.Styles are used to customize the look and feel of several common dialogs such as the Common File Dialog (Open, Save, Save As, New

**AHK Command Picker For PC**

## Added support for AHK 2.0 Added support for the commands "FindNext" and "FindPrev" Added support for function and array references Added support for running commands in "eval" Added support for running commands in "Send" Added support for starting multiple commands in "Send" Fixed problem with using function names with brackets in their name Fixed a problem with accessing commands when their scope was limited Fixed a problem with running commands with the " $\sim$ " symbol in their name Fixed a problem with losing focus on application's GUI Fixed a problem with pressing CapsLock key in application's GUI Fixed a problem with losing focus when typing in "FindNext" or "FindPrev" button Fixed a problem with using "Ctrl  $+$  Shift  $+$  F" in

application's GUI to display AHK's search dialog Fixed a problem with losing focus while typing in "FindNext" or "FindPrev" button Added help in German and Spanish Fixed a problem with the strings used for setting and clearing the text in "FindNext" and "FindPrev" buttons Fixed a problem with the "Remove" button Added text descriptions to "FindNext" and "FindPrev" buttons Added "Select All" button to the "FindNext" and "FindPrev" buttons Added "Match Case" button to the "FindNext" and "FindPrev" buttons Added "Search" button to the "FindNext" and "FindPrev" buttons Added "Classify Word" button to the "FindNext" and "FindPrev" buttons Added "Starts With" button to the "FindNext" and "FindPrev" buttons Added "Contains"

# button to the "FindNext" and "FindPrev" buttons Added "Replace in" button to the "FindNext" and "FindPrev" buttons Added "Back" button to the "FindNext" and "FindPrev" buttons Added "Forward" button to the "FindNext" and "FindPrev" buttons Added an "Execute" button to the "FindNext" and "FindPrev" buttons Added a dropdown menu of all the functions on the command's tab Added checkboxes for "Also" and "Never" when typing in "FindNext" and "FindPrev" buttons Checkboxes b7e8fdf5c8

#nohash Description:... Ever wanted to be able to quickly find the name of a installed program, without having to first launch the program and click its name in Windows? Want the name of a program from a shortlist of search results? Want to be able to find and run a command from the commandline? If you answered yes to any or all of these questions, you've found the right program. A Short List For Command Prompt Commands: How to use? Use the included AHK file to launch the application. Type a few characters of the name of the command that you want to run and press the CapsLock key. If your answer was yes to the question above, you can quickly find it with the included search-

## table. If you answered no to the question above, or if you simply want to search the web to find information on the command, then use the search bar. Ever wanted to be able to quickly find the name of a installed program, without having to first launch the program and click its name in Windows? Want the name of a program from a shortlist of search results? Want to be able to find and run a command from the command-line? If you answered yes to any or all of these questions, you've found the right program. A Short List For Command Prompt Commands: How to use? Use the included AHK file to launch the application. Type a few characters of the name of the command that you want to run and press the CapsLock key. If your answer was yes to the

## question above, you can quickly find it with the included search-table. If you answered no to the question above, or if you simply want to search the web to find information on the command, then use the search bar.Stockholm -

Livländerna, de svenska staterna, förenar sig nu i ett fullskaligt bryt: det nya EU-handelssystem införs på plats i dag för att ta bort handelshinder på tullområdet. Tullhandel är en del av den så

**What's New In?**

· Supports more than 60+ AHK commands · Supports Cortana and Android's voice search ·... AHK Command Picker is a handy and reliable script for AutoHotkey designed to provide you with the possibility to

quickly call AHK functions. Just run the included AHK file and press the CapsLock key to bring up the application's interface. As soon as the GUI is triggered, just type your search terms to quickly locate a command and run it. AHK Command Picker Description: · Supports more than 60+ AHK commands · Supports Cortana and Android's voice search ·... A convenient Windows Scheduling utility based on the ASF and Autoruns libraries. Control scheduled programs, files or shutdowns. \* Tasks are automatically renamed to a standard date/time format. \* You can add tasks that run on reboot and shutdown. \* You can add registry and file tasks. \* Multiple tasks can be included in one schedule. \* Supports Windows 7 and 8/8.1 \* Supports Scheduling Engine Type: AHK

2.0 and AutoIT3 \* Supports Scheduling Engine Version: 2.0 and AutoIT3... A convenient Windows Scheduling utility based on the ASF and Autoruns libraries. Control scheduled programs, files or shutdowns. \* Tasks are automatically renamed to a standard date/time format. \* You can add tasks that run on reboot and shutdown. \* You can add registry and file tasks. \* Multiple tasks can be included in one schedule. \* Supports Windows 7 and 8/8.1 \* Supports Scheduling Engine Type: AHK 2.0 and AutoIT3 \* Supports Scheduling Engine Version: 2.0 and AutoIT3... \* This software is only usable for Windows 7, Windows 8/8.1, Windows 10/... \* This software is only usable for 32-bit and 64-bit versions of Windows 7 and Windows 8/8.1 \* A wide variety of similar applications can have

## very different sets of options available to them. That's why I've included extensive documentation for this software - so that you can see exactly what's available to you. \* The documentation and tutorials will be appreciated even by the... \* This software is only usable for Windows 7, Windows 8/8.1, Windows 10/... \* This software is only usable for 32-bit and 64-bit versions

**System Requirements:**

For Online Use: Please ensure that you have a browser that is NOT 32bit. You may have issues if you attempt to download a 32bit browser onto a 64bit OS. You will need to either use the latest version of Chrome or Firefox. Internet Explorer is not supported. For Offline Use: Ubuntu based Linux Windows MacOS All of these operating systems are supported. \* Updated on 10/23/2020: All of the files in this package are stored in.tar.

<https://lannews.net/advert/namexif-crack-mac-win-latest/> <https://2c63.com/effector-mp3-crack-full-product-key-2022-latest/> <http://stv.az/?p=13707> [https://bali.live/wp-content/uploads/2022/07/Ohms\\_Law.pdf](https://bali.live/wp-content/uploads/2022/07/Ohms_Law.pdf) <http://aocuoieva.com/rc-crew-chief-crack-3264bit/> [http://valmegi.yolasite.com/resources/OfficeCalendar--Crack---Torrent-Activation-Code-](http://valmegi.yolasite.com/resources/OfficeCalendar--Crack---Torrent-Activation-Code-Updated-2022.pdf)[Updated-2022.pdf](http://valmegi.yolasite.com/resources/OfficeCalendar--Crack---Torrent-Activation-Code-Updated-2022.pdf) <https://louistomlinsonfrance.com/wp-content/uploads/2022/07/yedwhal.pdf> <https://financetalk.ltd/ddosping-2-5-9-download-final-2022/> http://huntingafrica.org/wp-content/uploads/2022/07/Find And Click Torrent Download WinMac.pdf [https://media.smaskstjohnpaul2maumere.sch.id/upload/files/2022/07/bhP9NIMyrjjNaU8RehZd\\_04\\_cc](https://media.smaskstjohnpaul2maumere.sch.id/upload/files/2022/07/bhP9NIMyrjjNaU8RehZd_04_ccdbc0646b0e0d351c3a84e28abbffa5_file.pdf) [dbc0646b0e0d351c3a84e28abbffa5\\_file.pdf](https://media.smaskstjohnpaul2maumere.sch.id/upload/files/2022/07/bhP9NIMyrjjNaU8RehZd_04_ccdbc0646b0e0d351c3a84e28abbffa5_file.pdf) [https://www.westernwindowsystems.com/sites/default/files/webform/dealer/\\_sid\\_/dpScreenOCR.pdf](https://www.westernwindowsystems.com/sites/default/files/webform/dealer/_sid_/dpScreenOCR.pdf) <https://touky.com/neitra-3d-pro-crack-with-full-keygen-download-march-2022/>

[https://worldtradeoptions.com/wp-content/uploads/2022/07/BiliNV\\_Final\\_2022.pdf](https://worldtradeoptions.com/wp-content/uploads/2022/07/BiliNV_Final_2022.pdf)

<https://connectingner.com/2022/07/04/launchy-crack-download-updated-2022/> [https://trg2019.net/wp-content/uploads/2022/07/MindSpring\\_VoIP\\_IM.pdf](https://trg2019.net/wp-content/uploads/2022/07/MindSpring_VoIP_IM.pdf) <https://vizitagr.com/emu-tiny-compile-crack-for-windows-latest-2022/>

[https://longitude123.net/wp-](https://longitude123.net/wp-content/uploads/2022/07/VirtualDub2_Crack___Download_PCWindows-2.pdf)

[content/uploads/2022/07/VirtualDub2\\_Crack\\_\\_\\_Download\\_PCWindows-2.pdf](https://longitude123.net/wp-content/uploads/2022/07/VirtualDub2_Crack___Download_PCWindows-2.pdf)

[https://stromata.co/wp-content/uploads/2022/07/VIPRE\\_Internet\\_Security\\_Pro-1.pdf](https://stromata.co/wp-content/uploads/2022/07/VIPRE_Internet_Security_Pro-1.pdf)

http://chatroom.thabigscreen.com:82/upload/files/2022/07/33rKz24p6lku1H6SMCqQ\_04\_ccdbc0646b [0e0d351c3a84e28abbffa5\\_file.pdf](http://chatroom.thabigscreen.com:82/upload/files/2022/07/33rKz24p6lku1H6SMCgQ_04_ccdbc0646b0e0d351c3a84e28abbffa5_file.pdf)

[https://www.riseupstar.com/upload/files/2022/07/aSlSzwrsDMCNetOhWmmm\\_04\\_ce2dd6ce8475347b](https://www.riseupstar.com/upload/files/2022/07/aSlSzwrsDMCNetOhWmmm_04_ce2dd6ce8475347bb0b13ea92026ebf5_file.pdf) [b0b13ea92026ebf5\\_file.pdf](https://www.riseupstar.com/upload/files/2022/07/aSlSzwrsDMCNetOhWmmm_04_ce2dd6ce8475347bb0b13ea92026ebf5_file.pdf)